Российская Федерация

Иркутская область Муниципальное образование «Тайшетский район» Юртинское муниципальное образование «Юртинское городское поселение» Дума Юртинского городского поселения (четвертый созыв) **РЕШЕНИЕ** 

от «31» августа 2021 г

No 99

«О продлении срока реализации и внесении изменений в Программу социально-экономического развития Юртинского муниципального образования «Юртинское городское поселение» на 2017-2022 годы»

В соответствии со статьей 6 Федерального закона от 28.06.2014 года № 172-ФЗ «О стратегическом планировании в Российской Федерации, руководствуясь п.6 ст.17 Федерального закона от 06.10.2003 г. № 131-ФЗ «Об общих принципах организации местного самоуправления в Российской Федерации», Законом Иркутской области от 05.12.2014 г. № 145-ОЗ «Об отдельных вопросах осуществления стратегического планирования в Иркутской области, ст.ст. 6,7,31,47 Устава Юртинского муниципального образования «Юртинское городское поселение», Дума Юртинского городского поселения

### РЕШИЛА:

1. Продлить срок реализации и внести изменения в программу социальноэкономического развития Юртинского муниципального образования «Юртинское городское поселение» на 2017-2022 годы».

1.1. Во всем тексте Решения период 2017 - 2022 года заменить на 2017 - 2032 года.

1.2. Паспорт программы, п.4, приложения 2,3,4,5 читать в новой редакции

2. Настоящее Решение подлежит официальному опубликованию в средствах массовой информации и размещению на официальном сайте администрации Юртинского городского по-

Brigandy Председатель думы Председатель другим другим поселения РАМОН ЮРГИНСКОГО ГОРОДСКОГО ПОСЕЛЕНИЯ РАМОН ЮРГИЙСКО В.П.Курзов **TOPOACKOL UBIACI**B (RE Глава Юртинского городского поселения **URANT** А.В.Горячев 3815010 **\* JINHHAN HULLE** 

### ПАСПОРТ

## программы социально-экономического развития Юртинского муниципального<br>образования «Юртинское городское поселение» на 2017-2032 годы

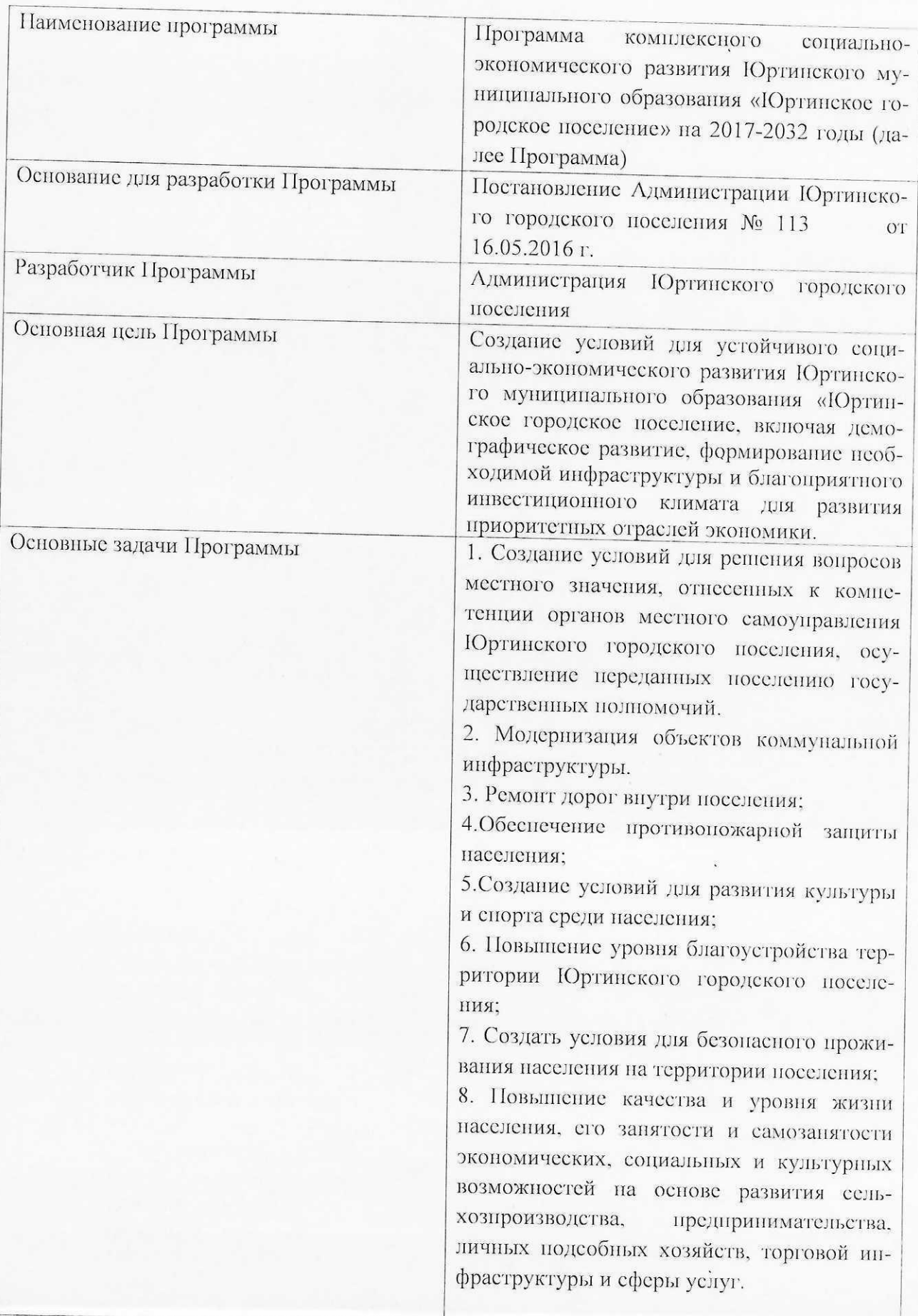

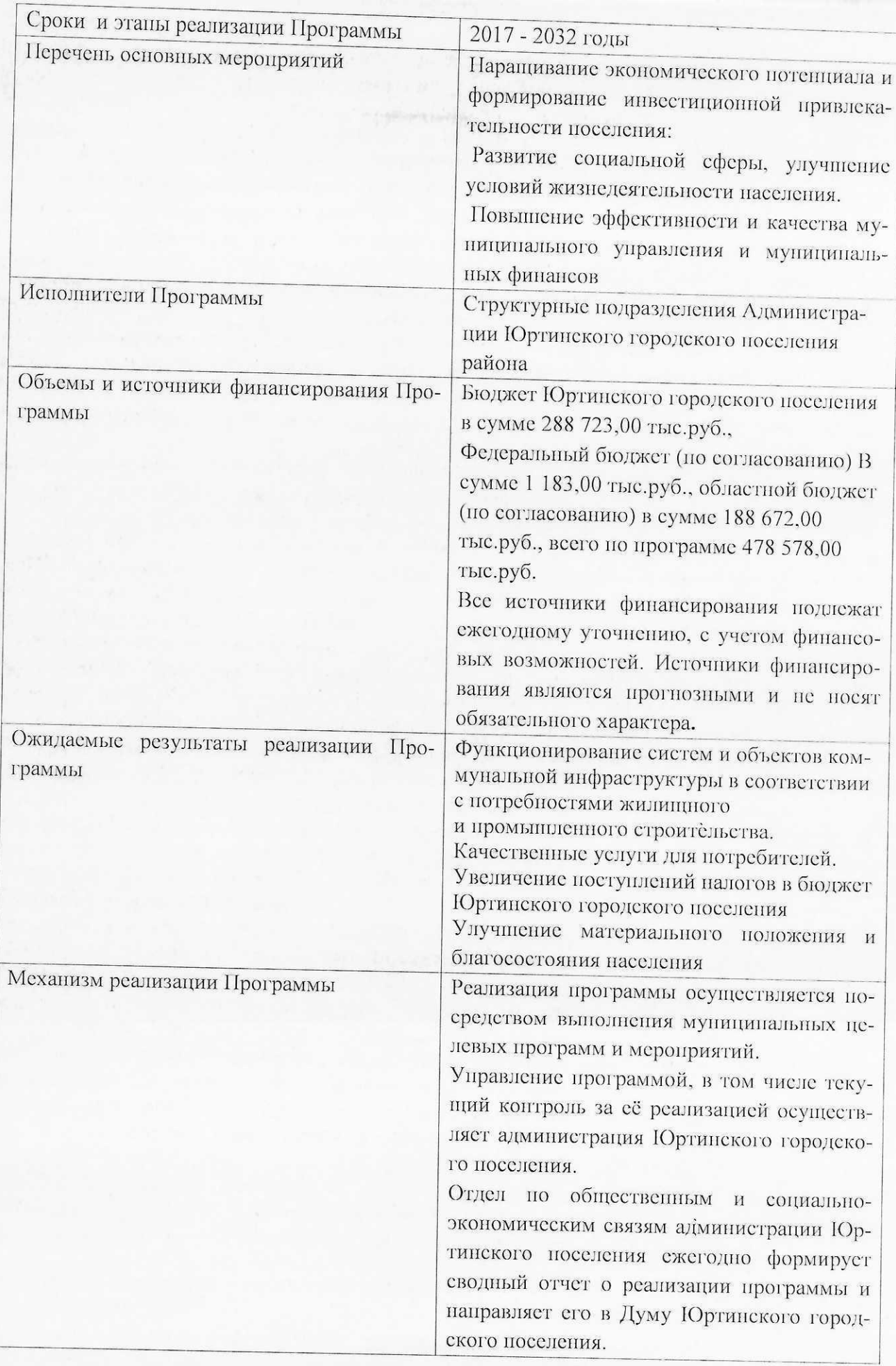

## 4. Оценка действующих мер по улучшению социально-экономического положения Юртинского муниципального образования «Юртинское городское поселение»

**Silver Street** 

Настоящий анализ проведен на основе действующих нормативных правовых актов Юртинского муниципального образования «Юртинское городское поселение», принятых органами местного самоуправления муниципального образования.

Основой порядка в муниципальном образовании является качественная пормативная база, которая вырабатывается в ходе реформы местного самоуправления.

Нормативная база соответствует перечню вопросов местного значения, входящих в компетенцию городского поселения, в соответствии с действующим федеральным и областным законодательством Российской Федерации.

В настоящий момент все нормативные правовые акты Юртинского муниципального образования «Юртинское городское поселение» принимаются с учетом положений Федерального закона от 6.10.2003 года № 131-ФЗ «Об общих принципах организации местного самоуправления в Российской Федерации» и действующего законодательства Российской Федерации.

В условиях ограниченности бюджетных средств необходимо:

-внимательно подойти к выбору приоритетных направлений социально-экономического развития Юртинского городского поселения, чтобы достичь максимально возможных результатов в рамках имеющихся финансовых возможностей;

-для привлечения в местный бюджет средств из вышестоящих уровней бюджета активно использовать механизмы программно-целевого планирования. Всего в Юртинском городском поселении принято 11 программ.

## 1. «Благоустройство территории Юртинского городского поселения на 2018-2027 годы».

Приоритетным направлением программы является благоустройство мест отдыха, дворовых и общественных территорий, организация детских и спортивных площадок, расходы на уличное освещение поселка (оплата электроэнергии за освещение в темное время суток, приобретение и замена плафонов и светильников, восстановление и ремонт старых линий электропередач, расходы на содержание мест захоронения)

## 2.«Комплексное развитие систем коммунальной инфраструктуры Юртинского муниципального образования «Юртинское городское поселение».

Эта программа является базовым документом для разработки инвестиционных и производственных программ организаций коммунального комплекса Юртинского муниципального образования «Юртинское городское носеление». Мероприятия:

Развитие систем коммунальной инфраструктуры и объектов, используемых для утилизации твердых бытовых отходов, в целях обеспечения потребностей жилищно-гражданского строительства, повышения качества оказываемых услуг, улучшения экологической ситуации.

Системное решение проблем обеспечения устойчивого функционирования и развития коммунального комплекса на территории Юртинского муниципального образования «Юртинское городское поселение».

Обеспечение наиболее экономичным образом качественного и надежного предоставления коммунальных услуг потребителям, при негативном минимальном воздействии на окружающую среду.

- строительство и модернизация систем коммунальной инфраструктуры и объектов, используемых для утилизации твердых бытовых отходов;
- обеспечение возможности подключения к системам коммунальной инфраструктуры вновь создаваемых (реконструируемых) объектов недвижимости;
- замена устаревшего и изношенного оборудования;  $\bullet$
- внедрение новых технологий;

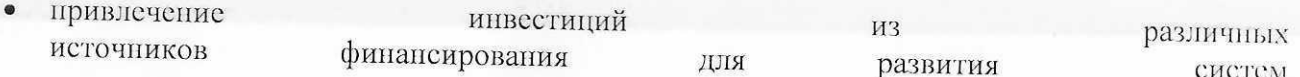

коммунальной инфраструктуры;

- снижение износа объектов коммунальной инфраструктуры;  $\bullet$  $\bullet$
- снижение издержек и повышение качества коммунальных услуг.

3. «Комплексное развитие транспортной инфраструктуры» на территории Юртинского муниципального образования «Юртинское городское поселение» на 2020-2032 годы».

В расходы по программе включены расходы на ремонт дорог общего пользования на территории поселка (асфальтовых, гравийных), установку дорожных знаков и пешеходных переходов, ремонт тротуаров, чистка дорог от спега, наспортизация автомобильных дорог.

4. «Повышение эффективности бюджетных расходов Юртинского муниципального образования «Юртинское городское поселение» на 2016-2027 годы.

Мероприятия по программе - повышение квалификации специалистов для улучшения качества работы и эффективности труда.

5. «Обеспечение первичных мер пожарной безопасности на территории Юртинского муниципального образования «Юртинское городское поселение» на 2015-2027 годы».

Для улучшения обстановки по обеспечению пожарной безопасности на территории поселения предусмотрены противопожарные мероприятия.

6. «Переселение граждан, проживающих на территории Юртинского муниципального образования «Юртинское городское поселение», из аварийного жилищного фонда на 2020-2029 годы. Мероприятия по программе включают в себя переселение граждан из аварийного жилья.

7. По программе «Формирование современной городской среды Юртинского муницинального образования «Юртинское городское поселение» на 2018-2024 годы.

Мероприятия по программе включают в себя благоустройство общественных территорий населенных пунктов.

8. По программе «Развитие библиотечного дела на территории Юртинского муниципального образования» на 2018-2027 годы производятся расходы на обеспечение деятельности Юртинской Городской Библиотеки.

9. По программе «Профилактика терроризма и экстремизма, а также минимизации и (или) ликвидации последствий проявления терроризма и экстремизма на территории Юртинского городского поселения на 2023-2032 годы» предусмотрены мероприятия общей профилактики и информационно-пропагандистское обеспечение борьбы против терроризма и экстремизма.

10. По программе «Обеспечение деятельности органов местного самоуправления Юртинского городского поселения» предусмотрены мероприятия:

Анализ исполнения расходных обязательств,

потребление топливно-энергетических ресурсов, ГСМ, услуг связи в пределах установленных ЛИМИТОВ,

контроль за состоянием дебиторской и кредиторской задолженности,

материально-техническое обеспечение органов местного самоуправления Юртинского городского поселения,

выплата заработной платы работникам органов местного самоуправления Юртинского городского поселения своевременно и в полном объеме в соответствии с утвержденным штатным расписанием и установленным фондом оплаты труда,

расходов связанных с финансированием мероприятий по решению вопросов местного значения, отнесенных к компетенции органов местного самоуправления Юртинского городского поселения, осуществление переданных поселению государственных полномочий.

11. По программе «Профилактика правонарушений, обеспечение общественной безопасности и правопорядка на территории Юртинского муниципального образования «Юртинского городского поселения» на 2019-2027 годы предусмотрено проведение профилактических мероприятий

12. По программе «Территориальное планирование и градостроительное зонирование в Юртинском муниципальном образовании «Юртинское городское поселение» на 2021-2024 годы предусмотрено: Актуализация (внесение изменений) в действующий генеральный план ЮМО «ЮГП». Актуализация (внесение изменений) в действующие правила земленользования ЮМО «IOITI»

Перечень муниципальных целевых программ Юртинского муниципального образования «Юртинское городское поселение» представлен в Приложении 2.

#### ПЕРЕЧЕНЬ

# МУНИЦИПАЛЬНЫХ ПРОГРАММ и мероприятий на перспективу развития ЮРТИНСКОГО ГОРОДСКОГО ПОСЕЛЕНИЯ на период 2017-2032 года

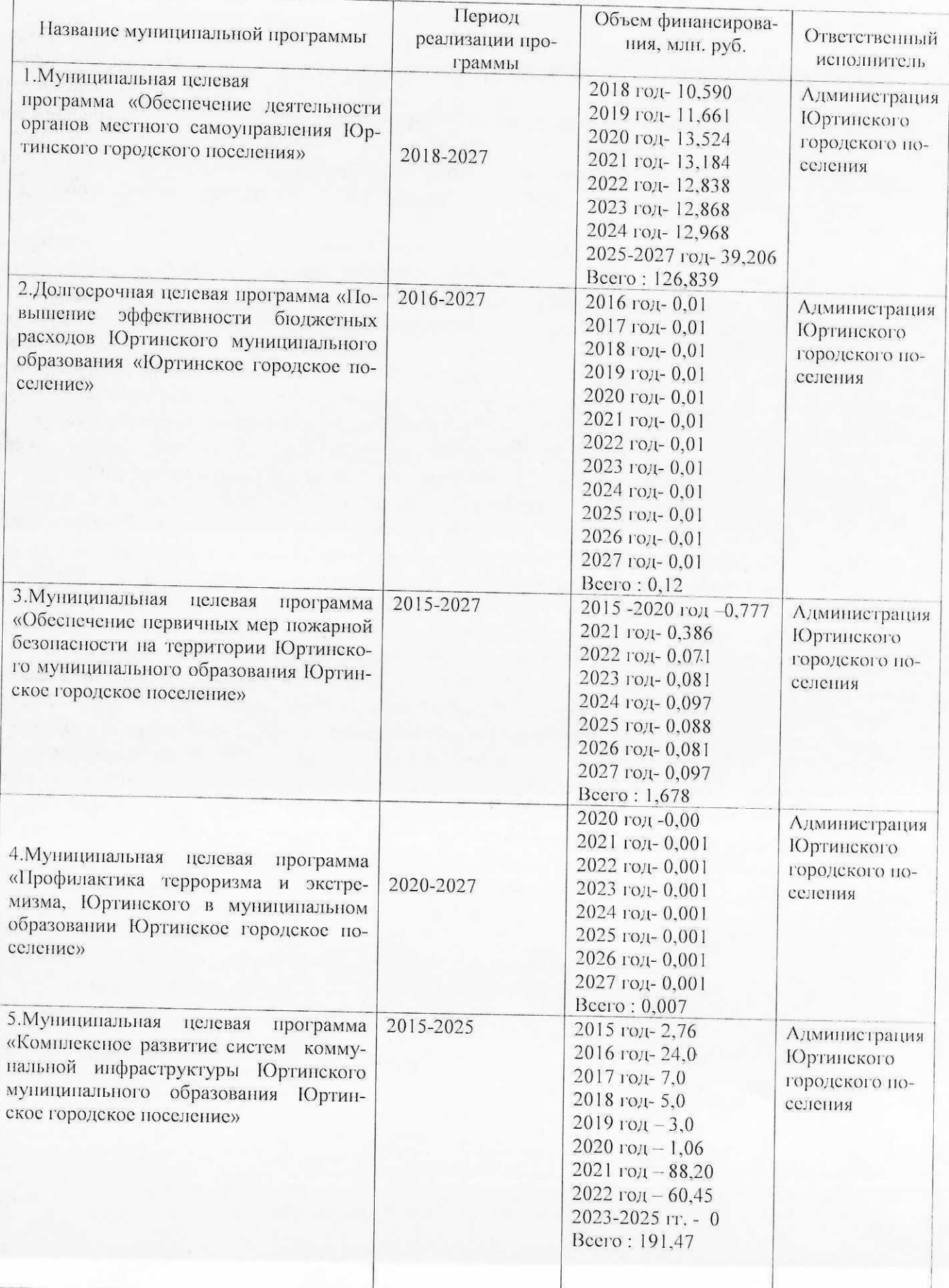

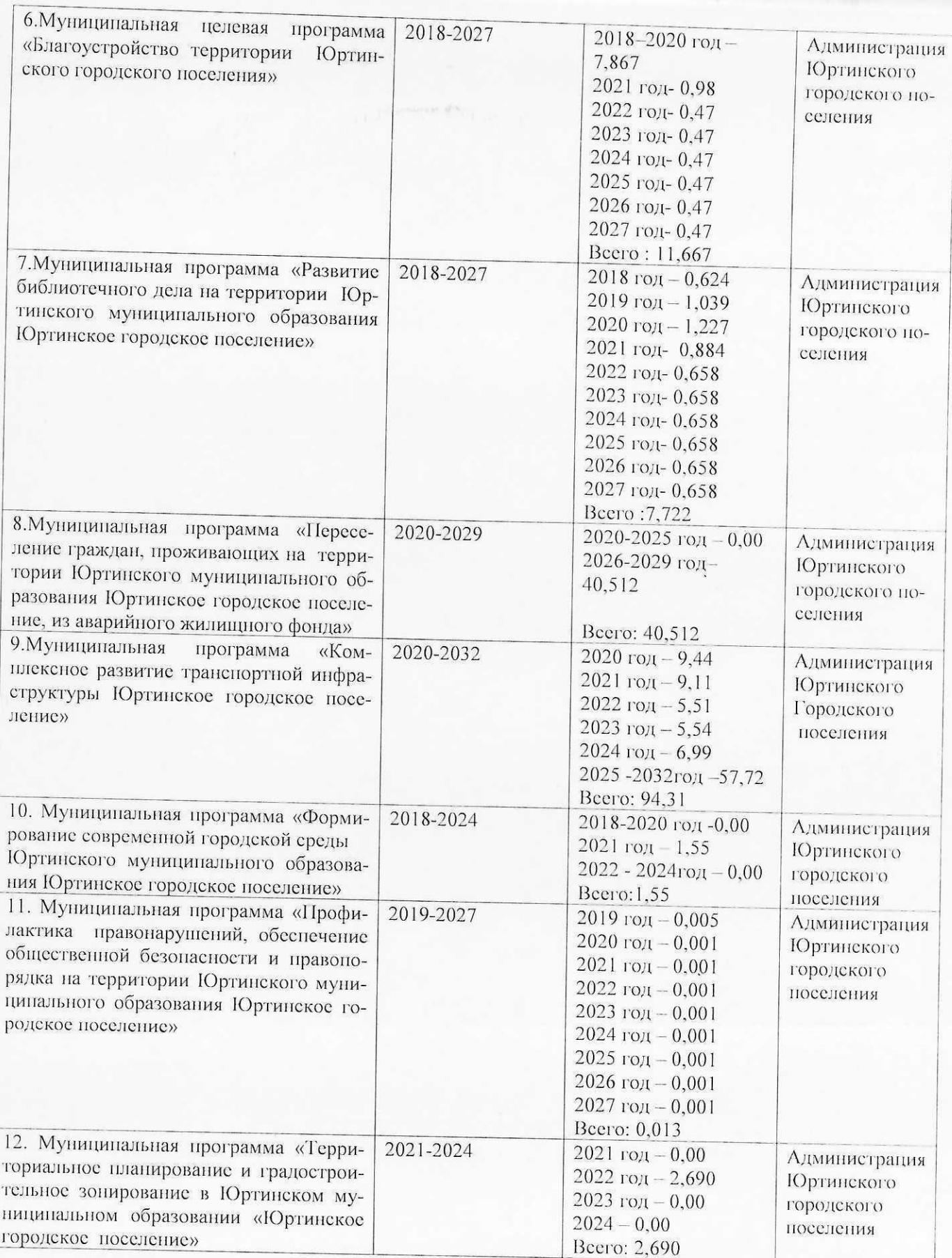

Приложение 3 к Программе поселения

МЕРОПРИЯТИЙ ПО РЕАЛИЗАЦИИ ПРОГРАММЫ КОМПЛЕКСНОГО СОЦИАЛЬНО-ЭКОНОМИЧЕСКОГО РАЗВИТИЯ<br>ЮРТИНСКОГО ГОРОДСКОГО ПОРОДЕКОГО ПОСЕЛЕНИЯ **ITMH** 

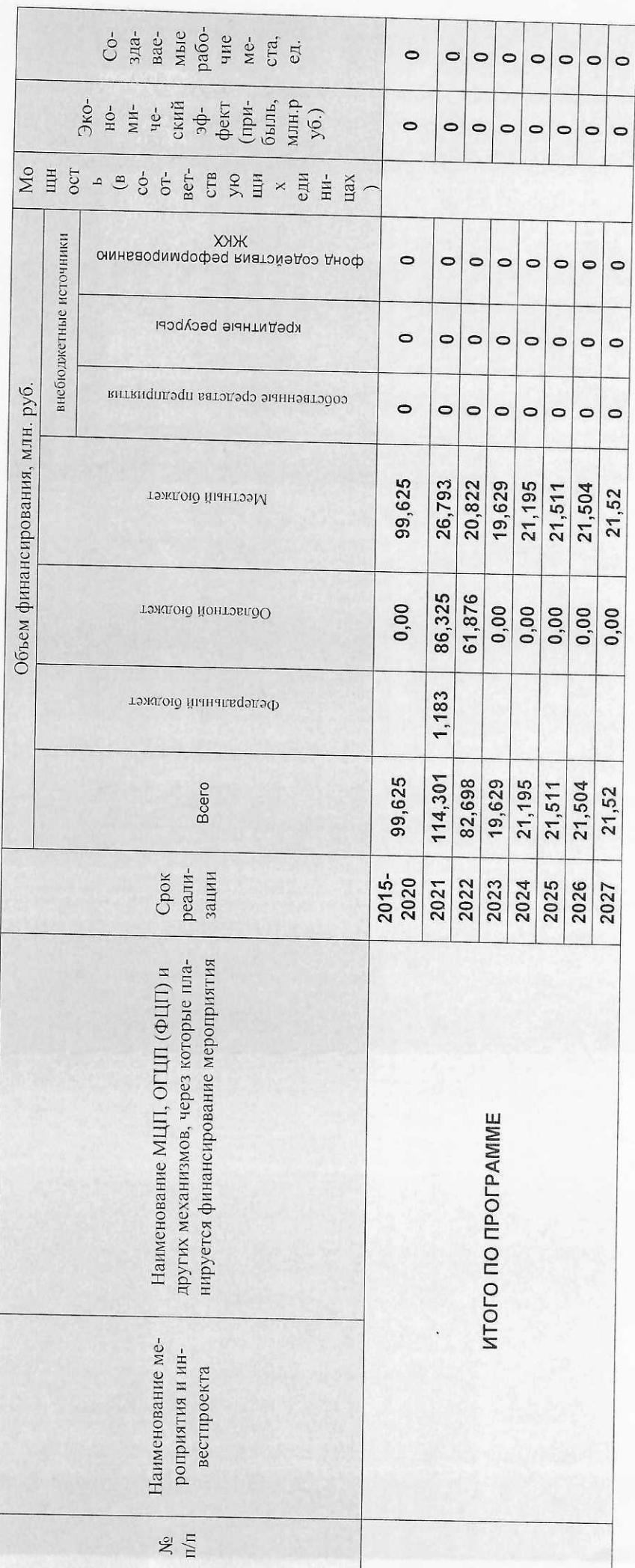

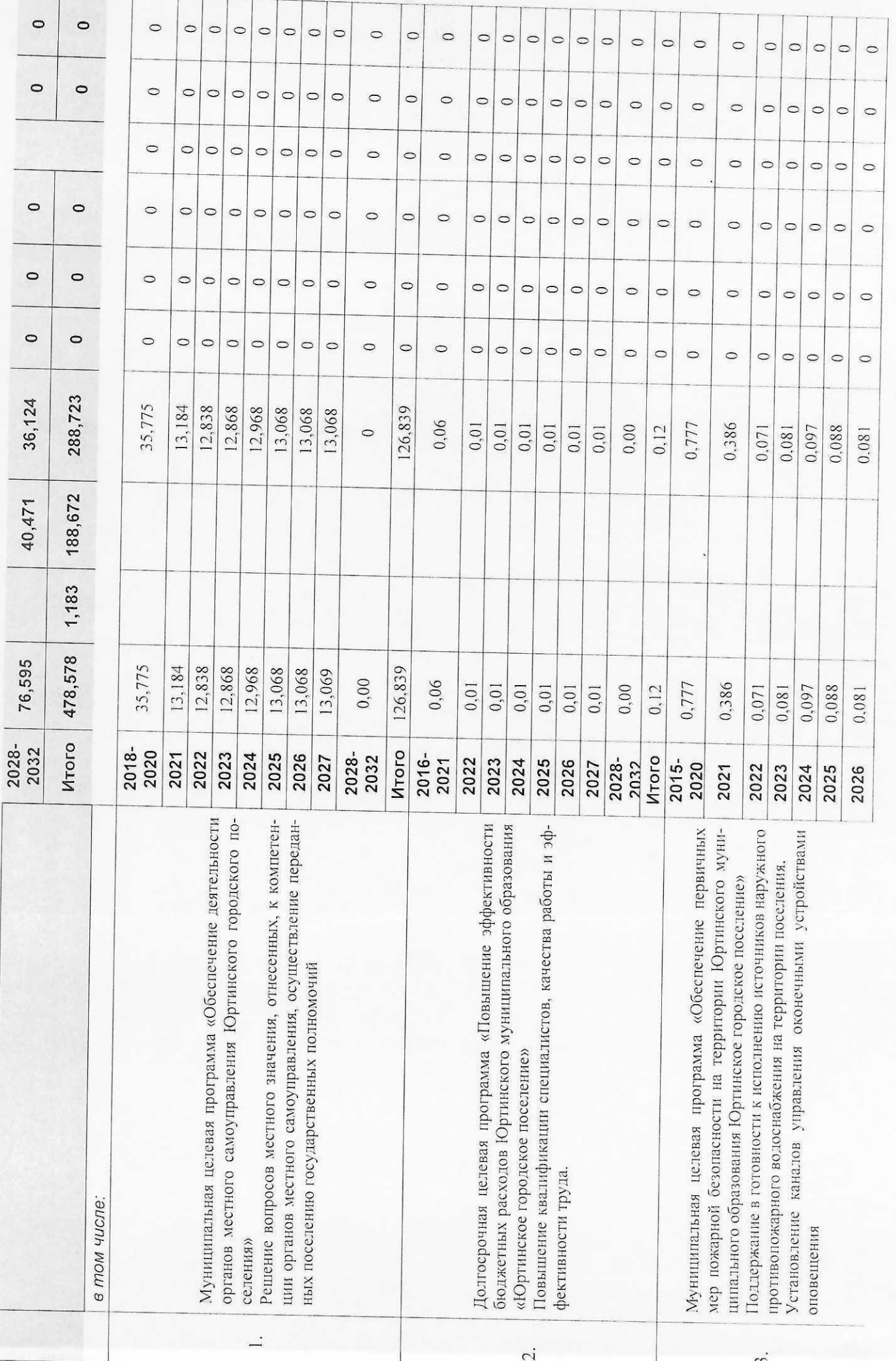

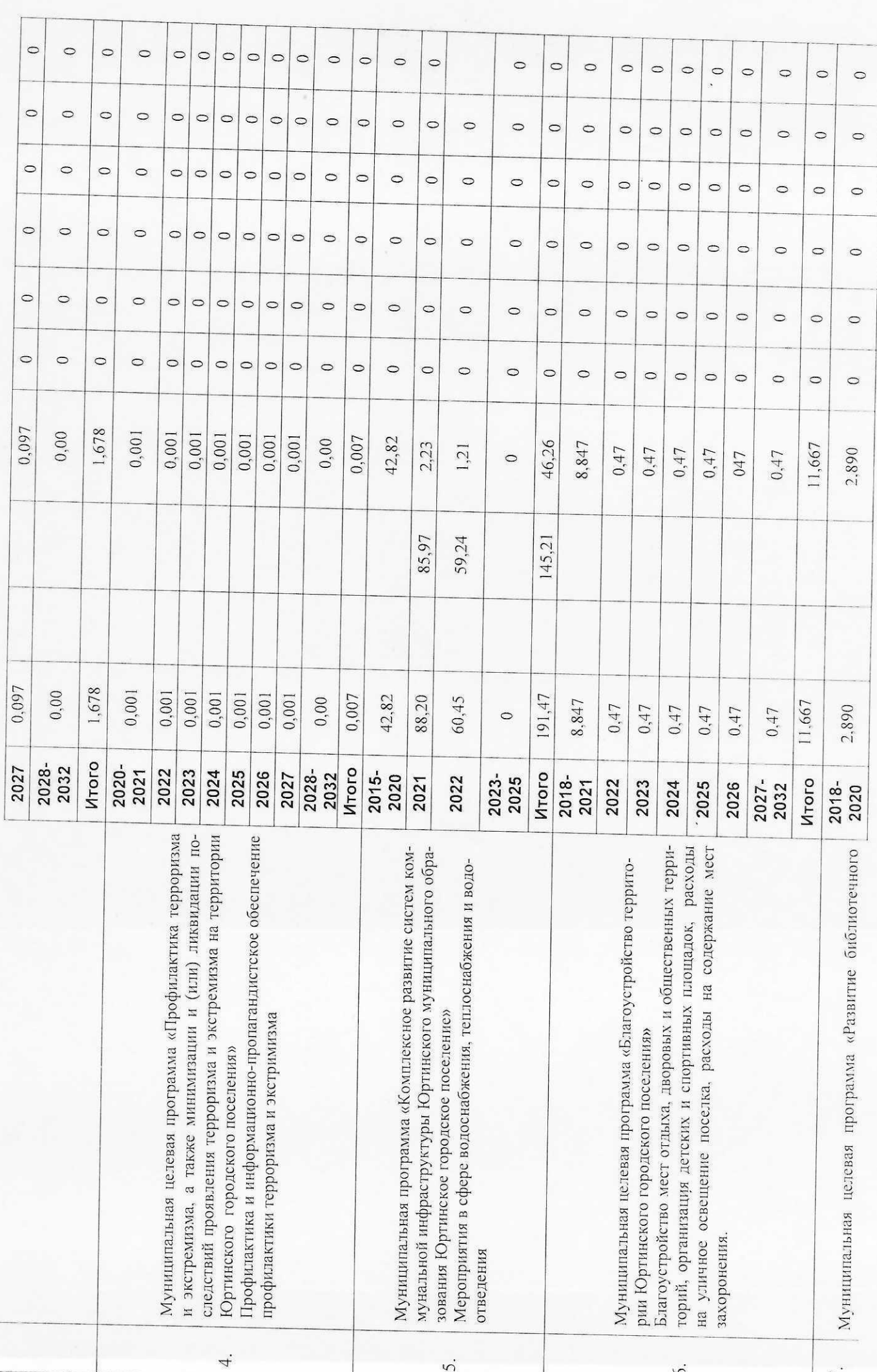

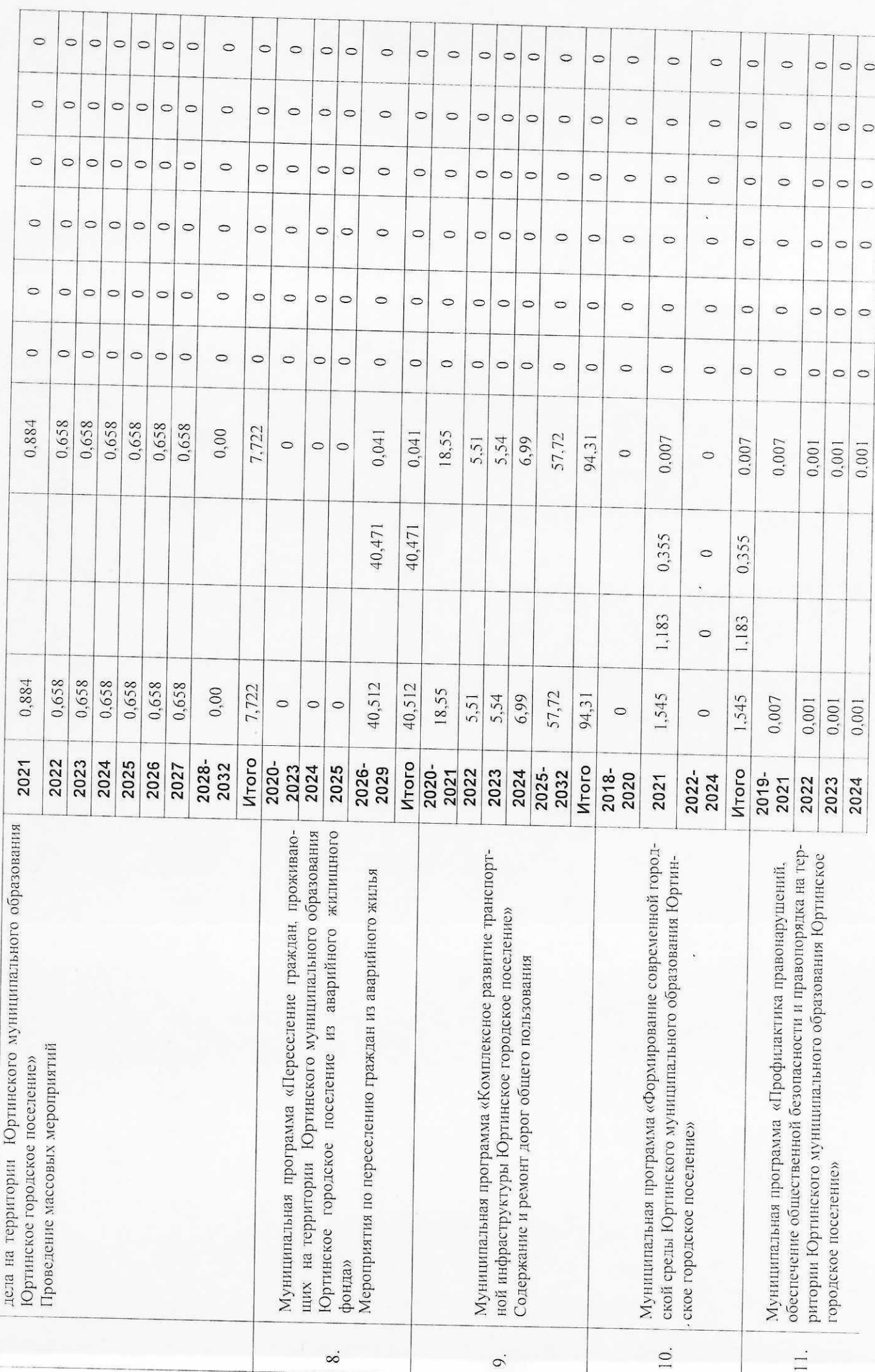

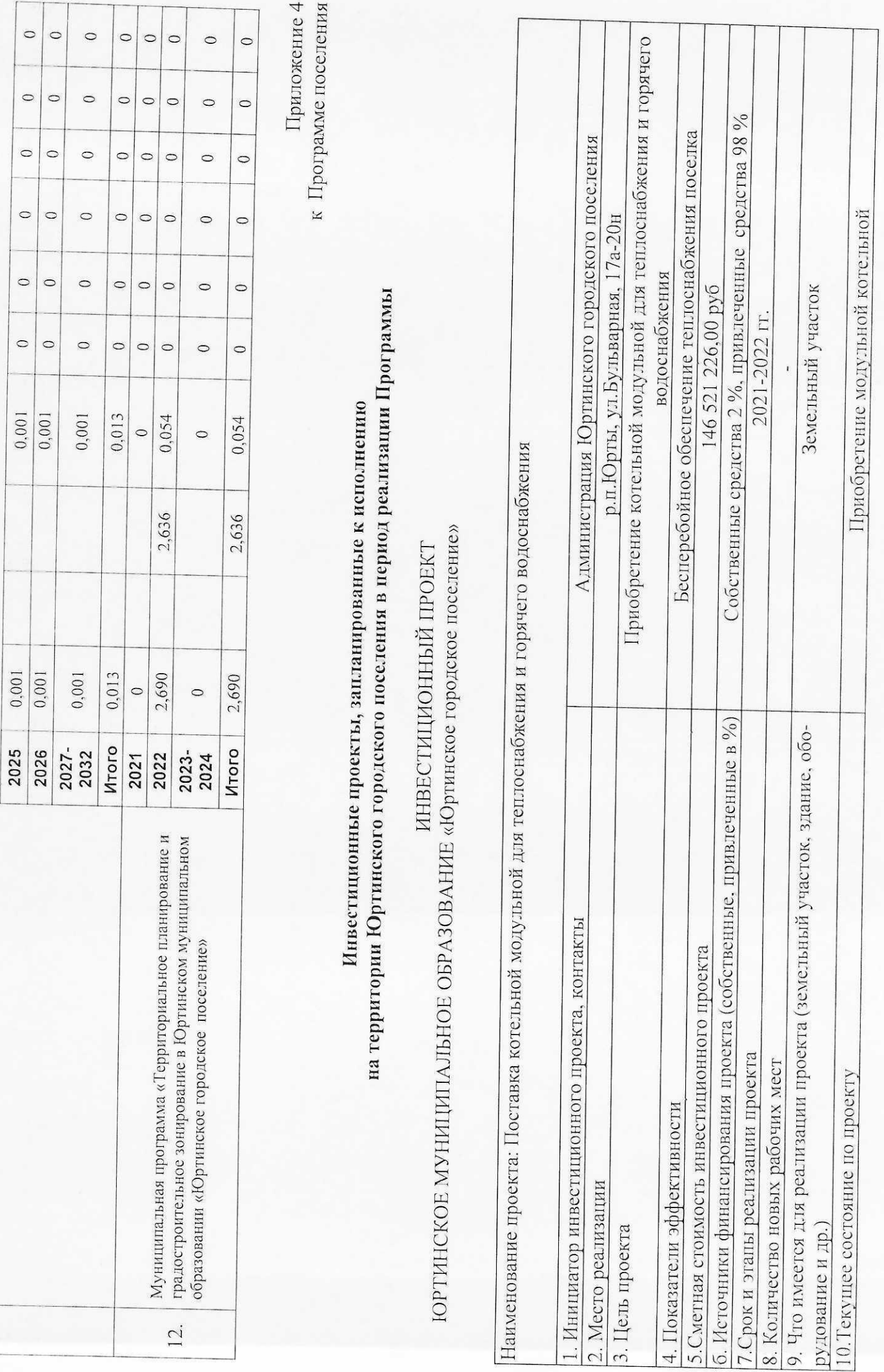

Приложение 5 к Программе поселения

ПЕРЕЧЕНЬ ЦЕЛЕВЫХ ПОКАЗАТЕЛЕЙ ПРОГРАММЫ

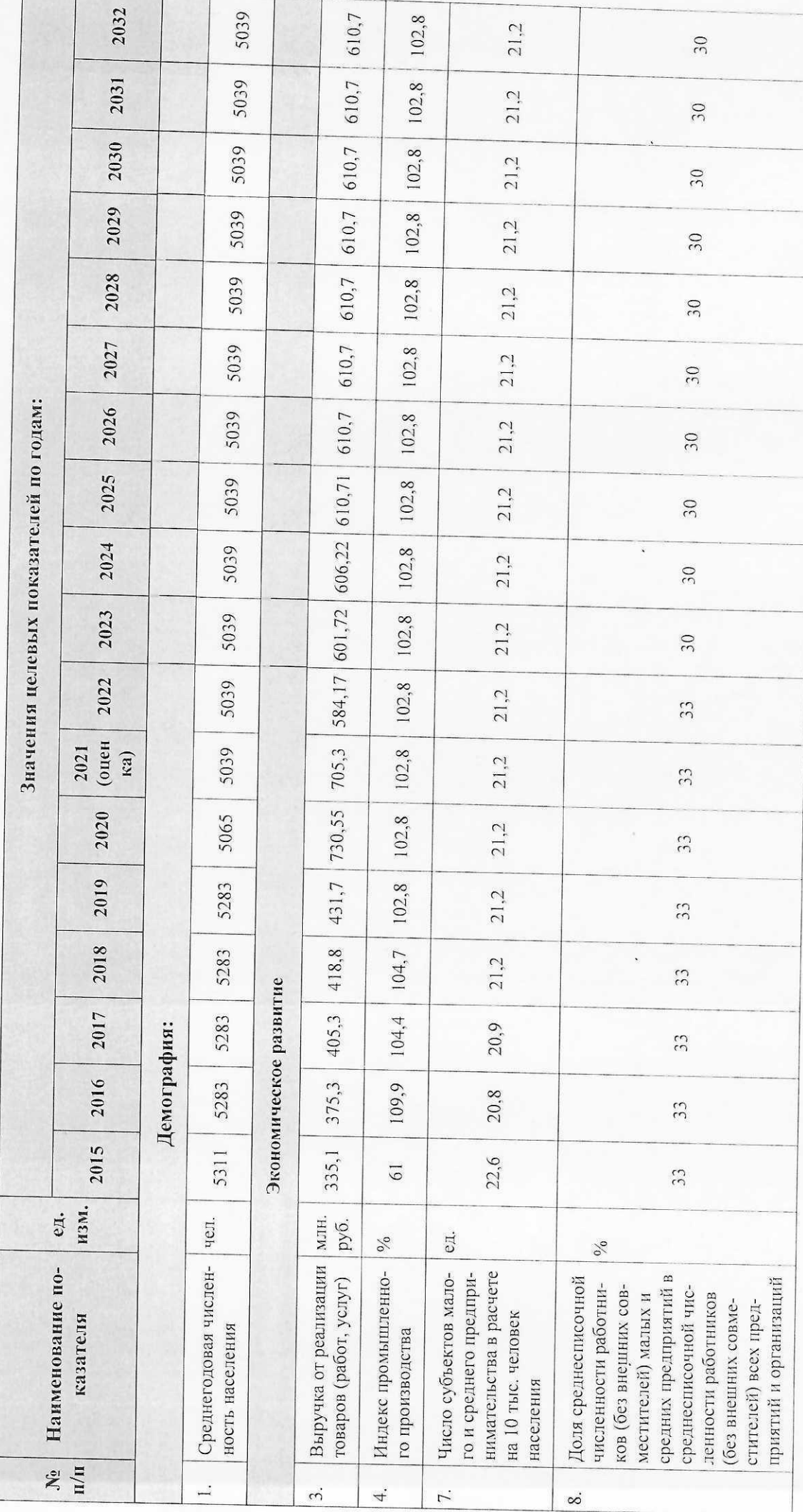

 $\sqrt{2}$ 

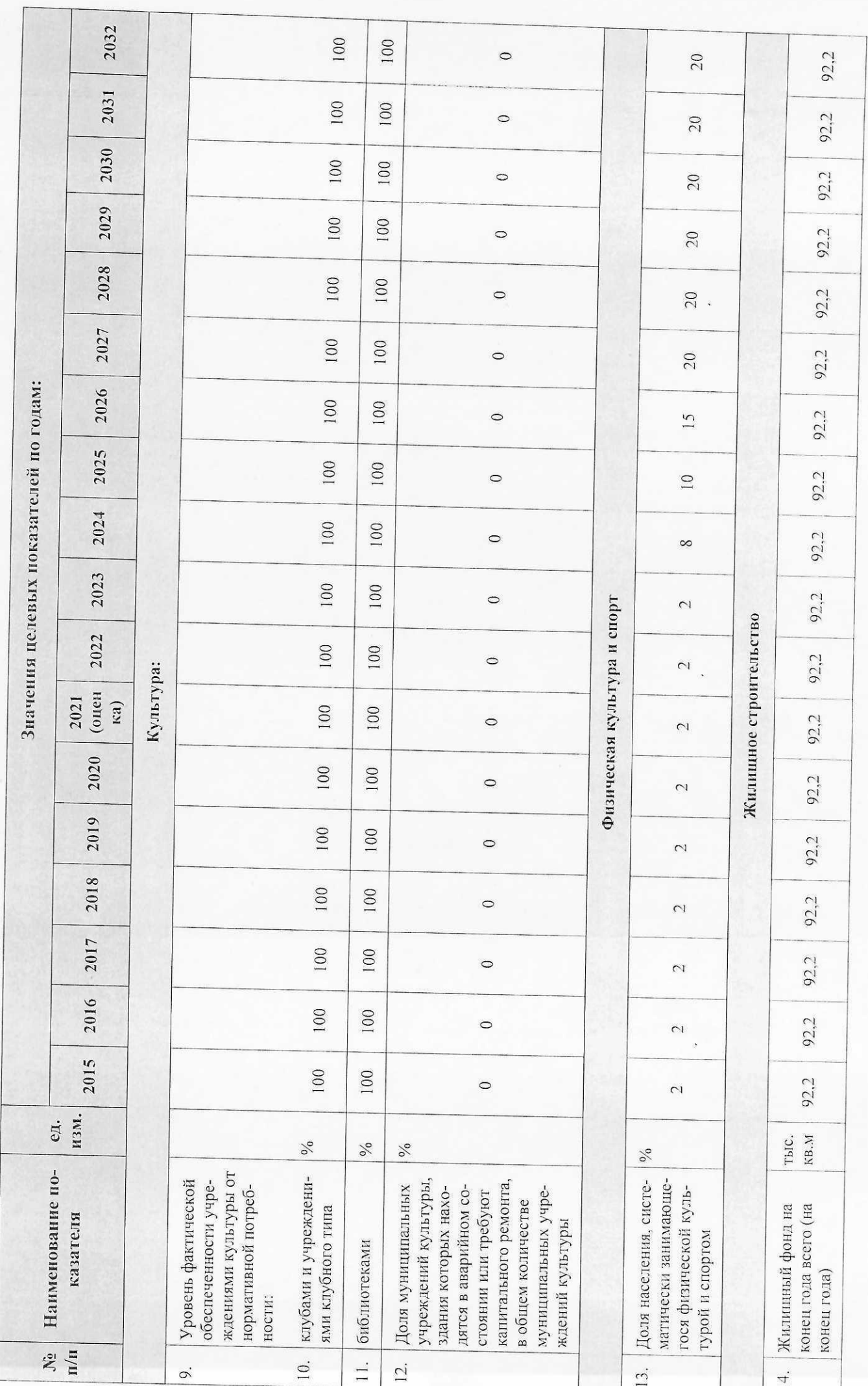

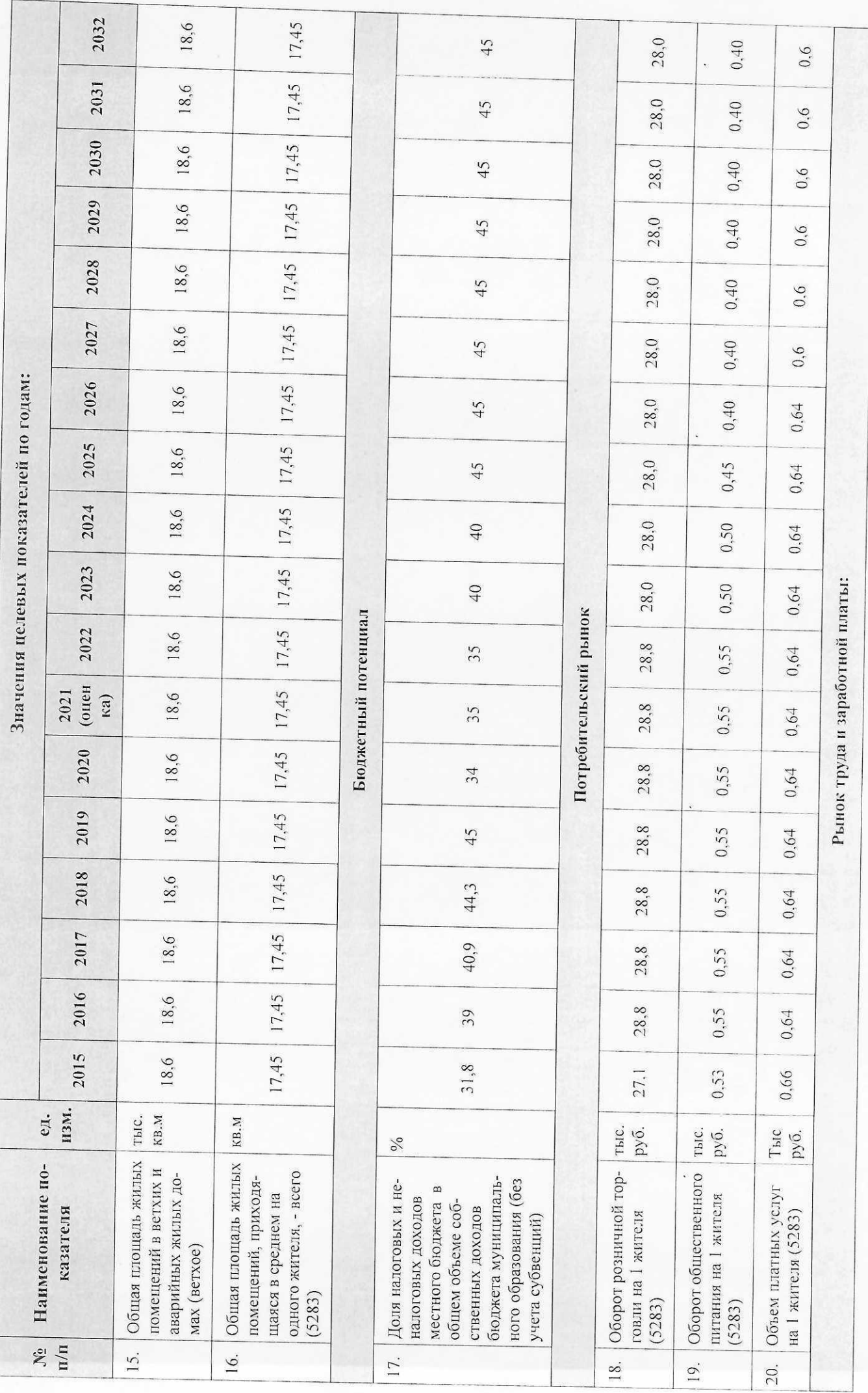

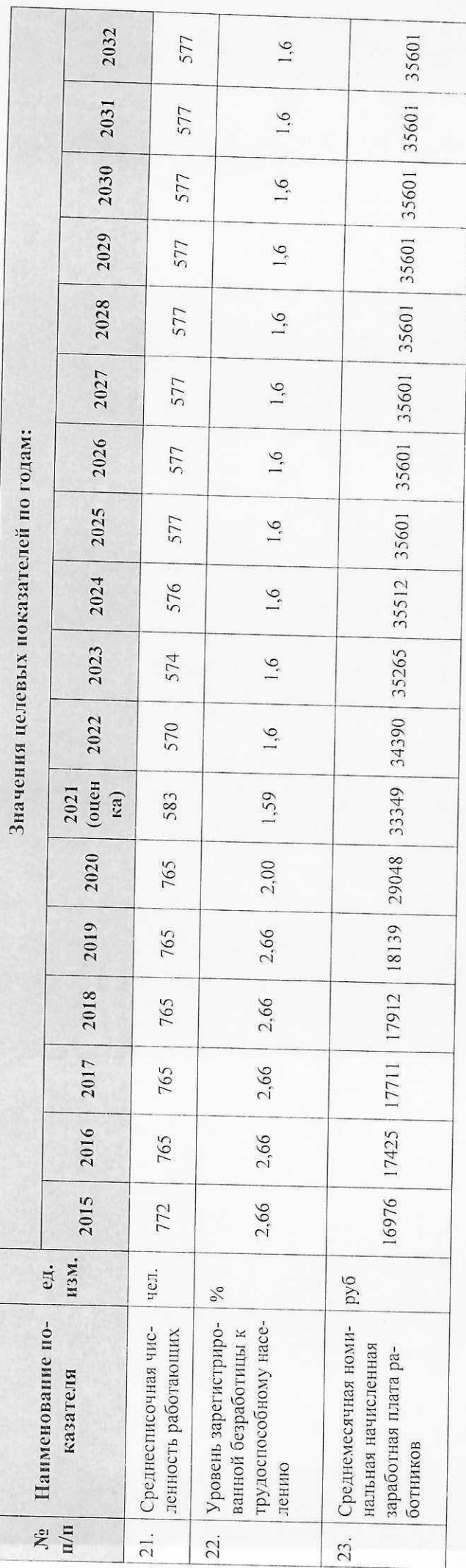